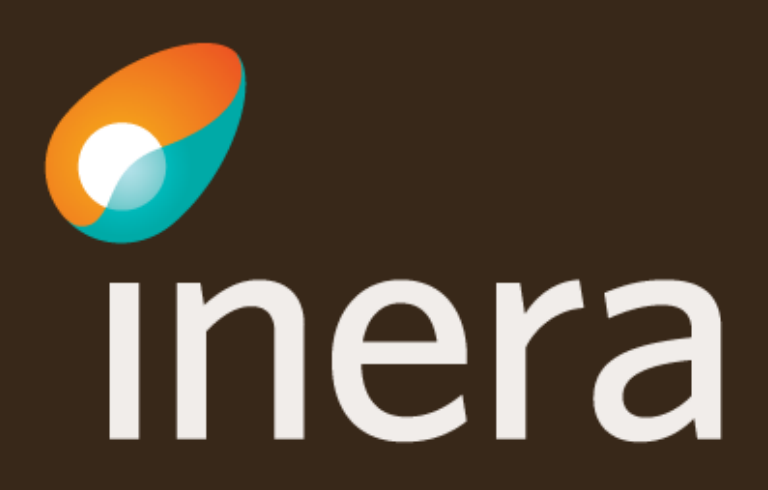

# **Administrera tjänstekonsument**

Här beställer du adresseringsbehörighet till producenters befintliga logiska adressater (Etablera samverkan) Detta kan även beställas via Administrera tjänsteproducent vilket ska användas första gången etablering av samverkan sker mellan ny tjänsteproducent och tjänstekonsument

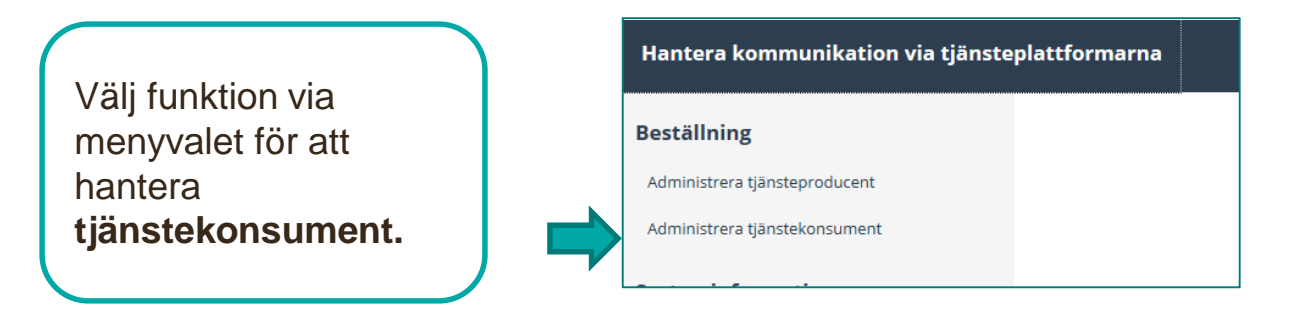

Välj vilken **miljö**  beställningen avser. Ange eventuellt datum.

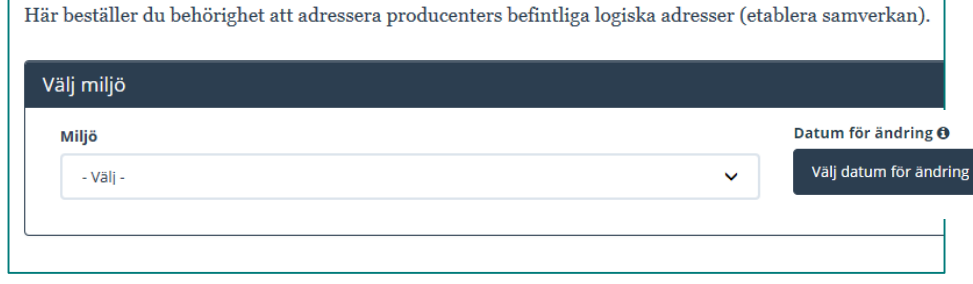

#### **Administrera tjänstekonsument**

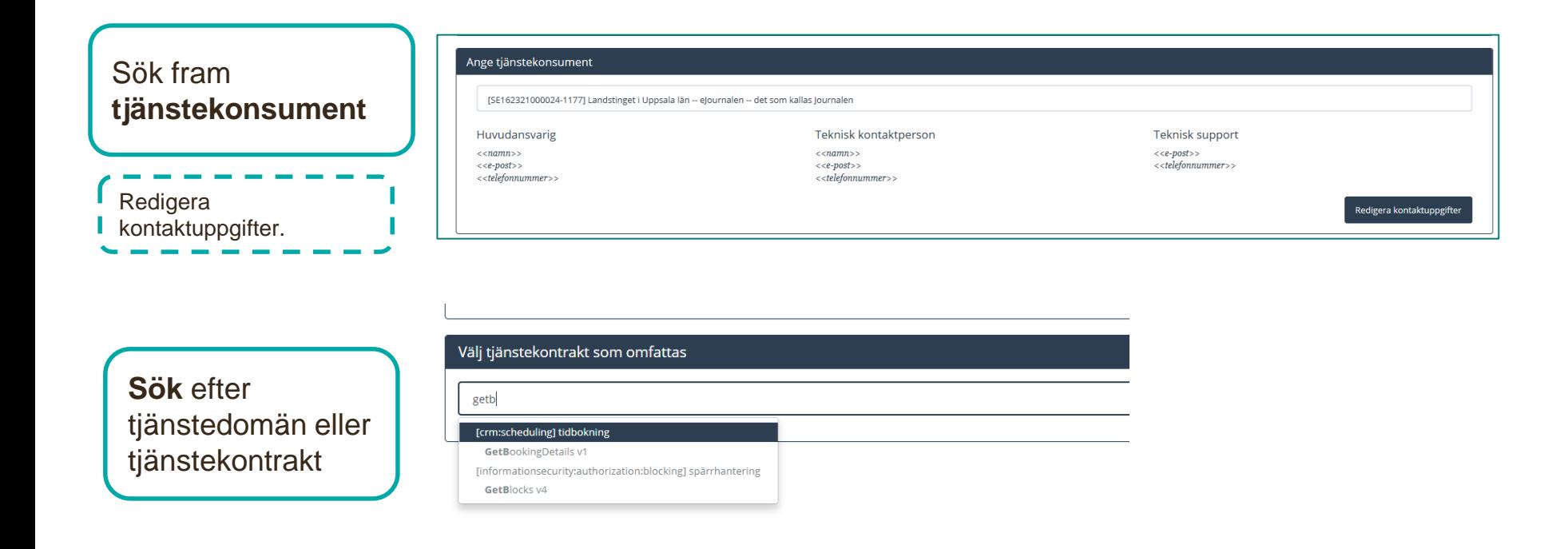

### **Administrera tjänstekonsument**

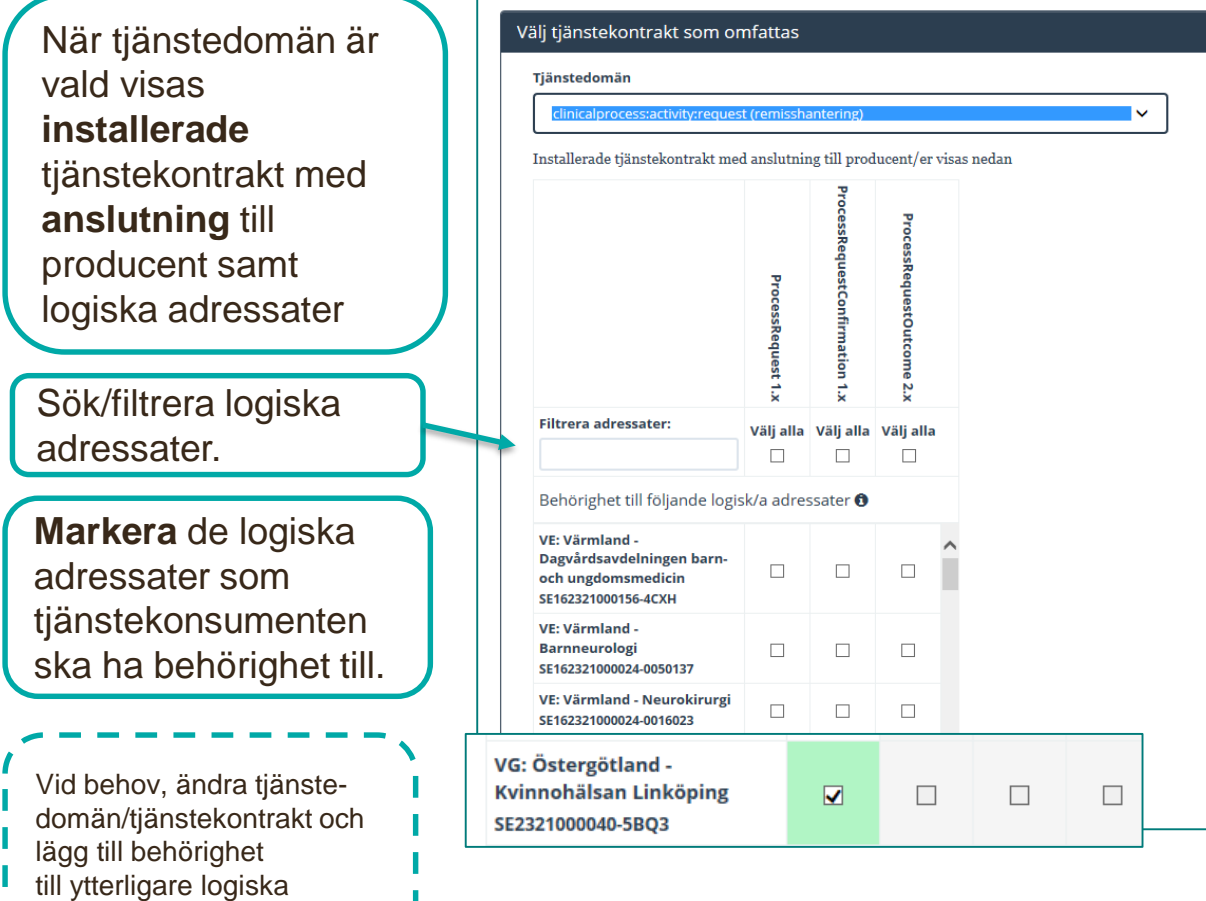

Om den logiska adressaten saknas finns ingen anslutning till tjänsteproducent. Välj administrera tjänsteproducent för att ge adresseringsbehörighet.

adressater i beställningen.

## **Sammanfattning och beställning**

För att se och skicka beställningen.

Välj **Tillbaka** för att ändra i beställningen.

Välj **Beställ** för att skicka beställningen.

Beställningen skickas till kundservice på Inera.

Bekräftelse och ärendenummer kommer via mail.

Se sammanfattning och beställ

#### Sammanställning för bekräftelse

Du har begärt följande ändringar. Granska att det är korrekt och bekräfta därefter genom att klicka på 'Beställ'.

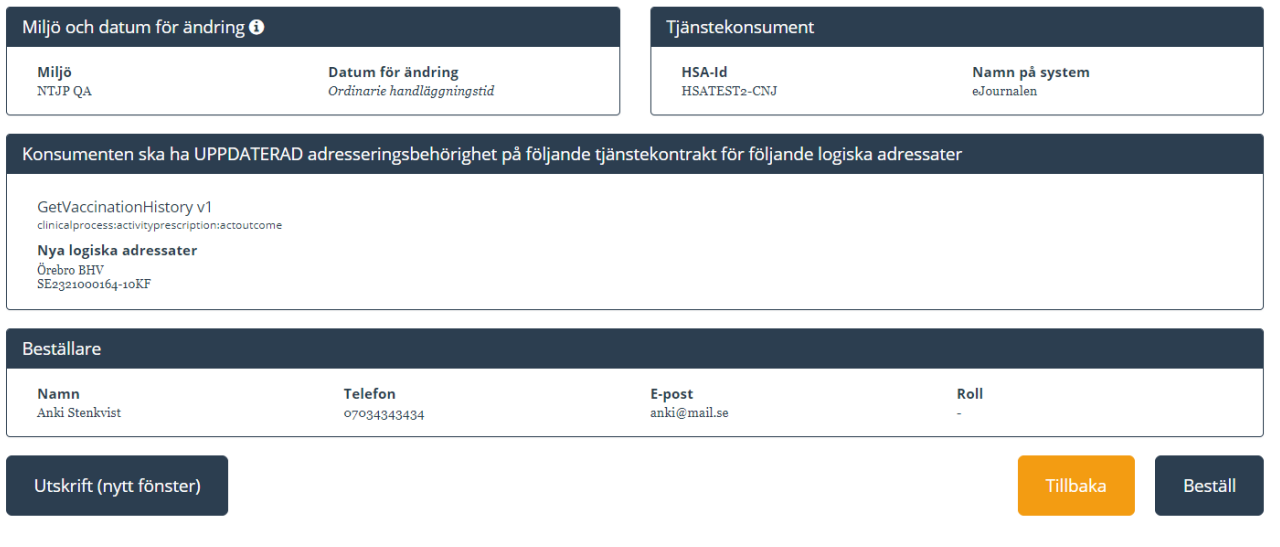

## **Ta bort anropsbehörighet**

Välj flöde Administrera tjänstekonsument

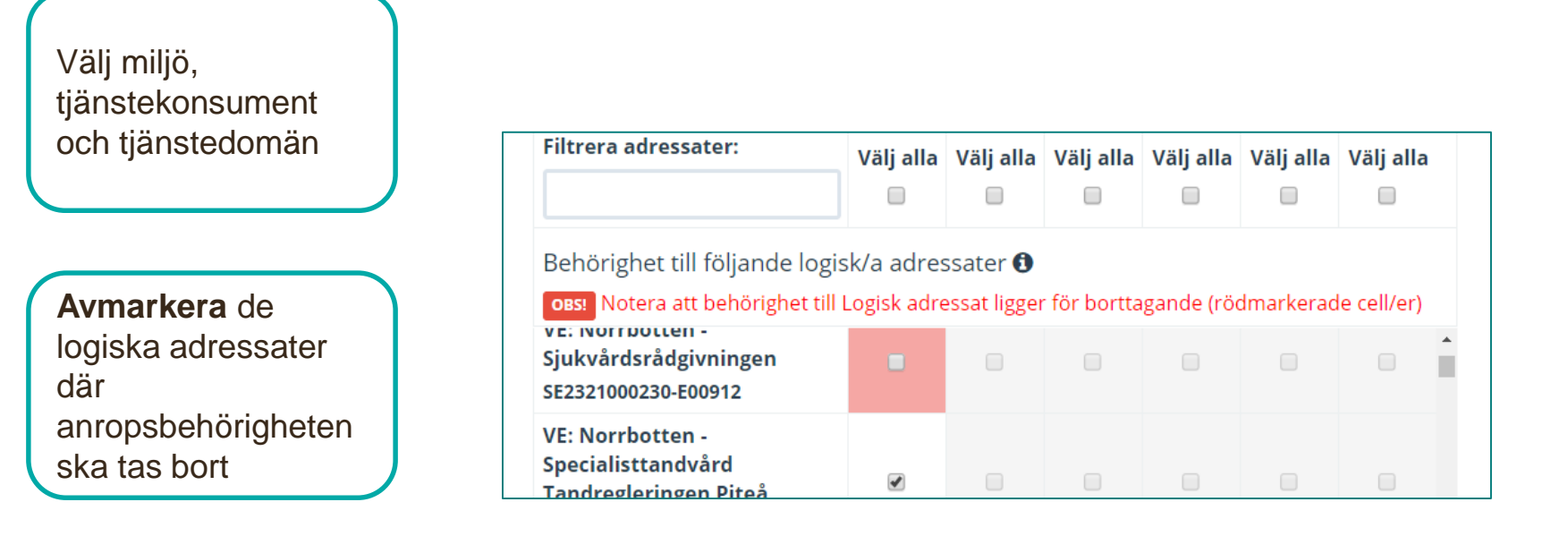

**Skicka** beställningen

Se sammanfattning och beställ

Länk: FAQ – [Frågor och svar om beställningsstödet](https://skl-tp.atlassian.net/wiki/spaces/NTJP/pages/271253505/Best+llningsst+det+FAQ)

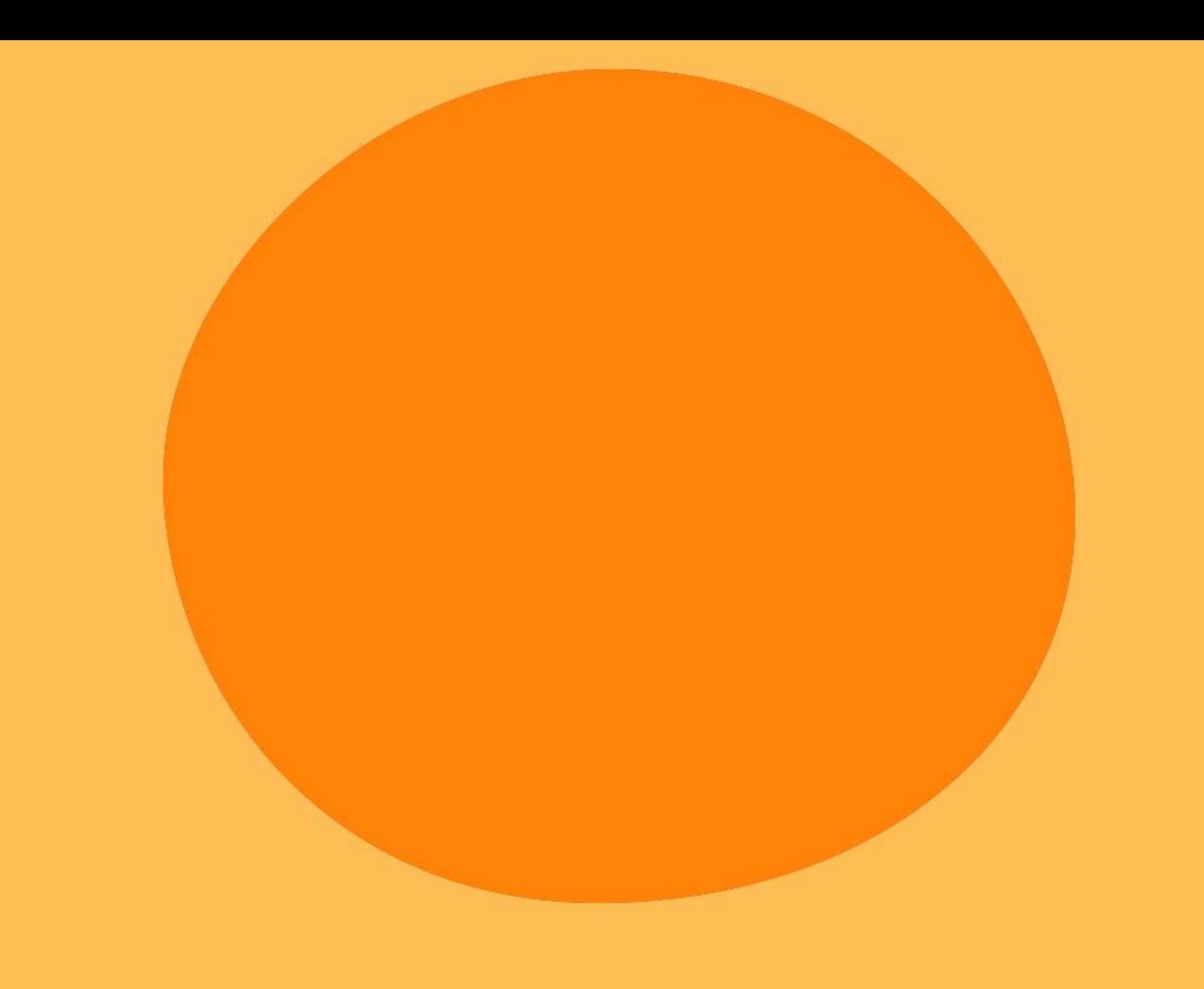